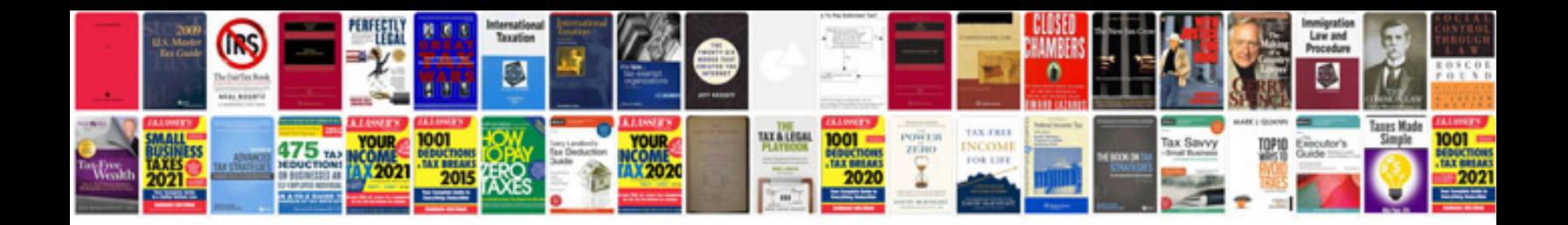

Isuzu npr service manual

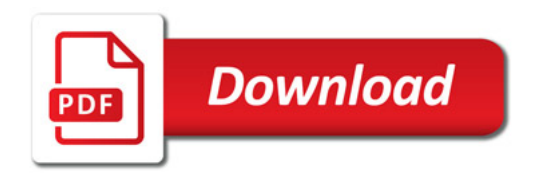

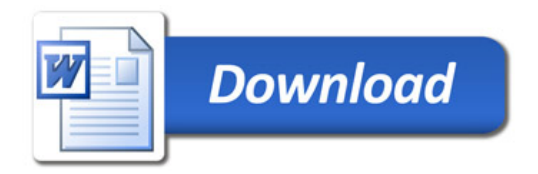